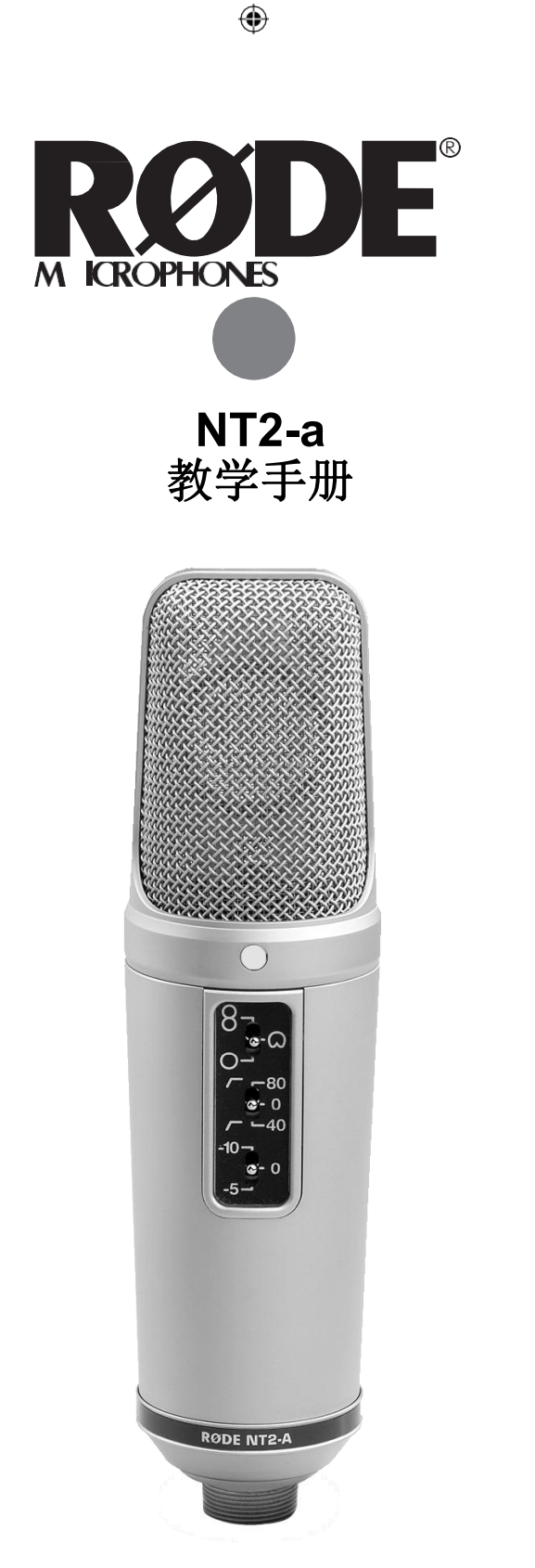

### **[www.rodemic.com](http://www.rodemic.com/)**

 $CE$  (EMC, LVD) $C$ 

 $\bigoplus$ 

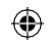

导言 いっこうしょう しんしょう

我们在 **RODE** 我想感谢你投资 NT2-A型多平台大 隔膜 经保险表克风。

⊕

NT2-A继承了传奇NT2的传统。 它在2006年被MIPA评 为世界最佳工作室麦克风,此外还被授予电子音乐家编 辑的选择。

NT2-A能够唤起50年代和60年代传奇麦克风的丝般光 滑的特性,再加上它的灵活性和最高级的音频特性,使 它成为最通用的冷凝器麦克风之一。

我们把它命名为"NT2-A工作室解决方案",因为我 们包括了您需要的所有东西,以获得真正专业的声 乐录音-世界上最好的录音室麦克风,录音室级流行 屏蔽和冲击安装,优质电缆,灰尘盖,当然

RØDE<sup>行业领先的十年保修期。</sup>

更不用说,您还收到了一个免费的DVD独家这个工作室 解决方案包,与格莱美™提名的制片人约翰商人向您展 示如何从您的NT2-A获得最好的录音。

请花时间参观并注册您的麦克风,为期十年的保修[。](http://www.rodemic.com/) www.rodemic.com

⊕

彼得·弗里德曼 RØDE 麦克风悉尼,澳 大利亚

-2

⊕

规格

 $\bigoplus$ 

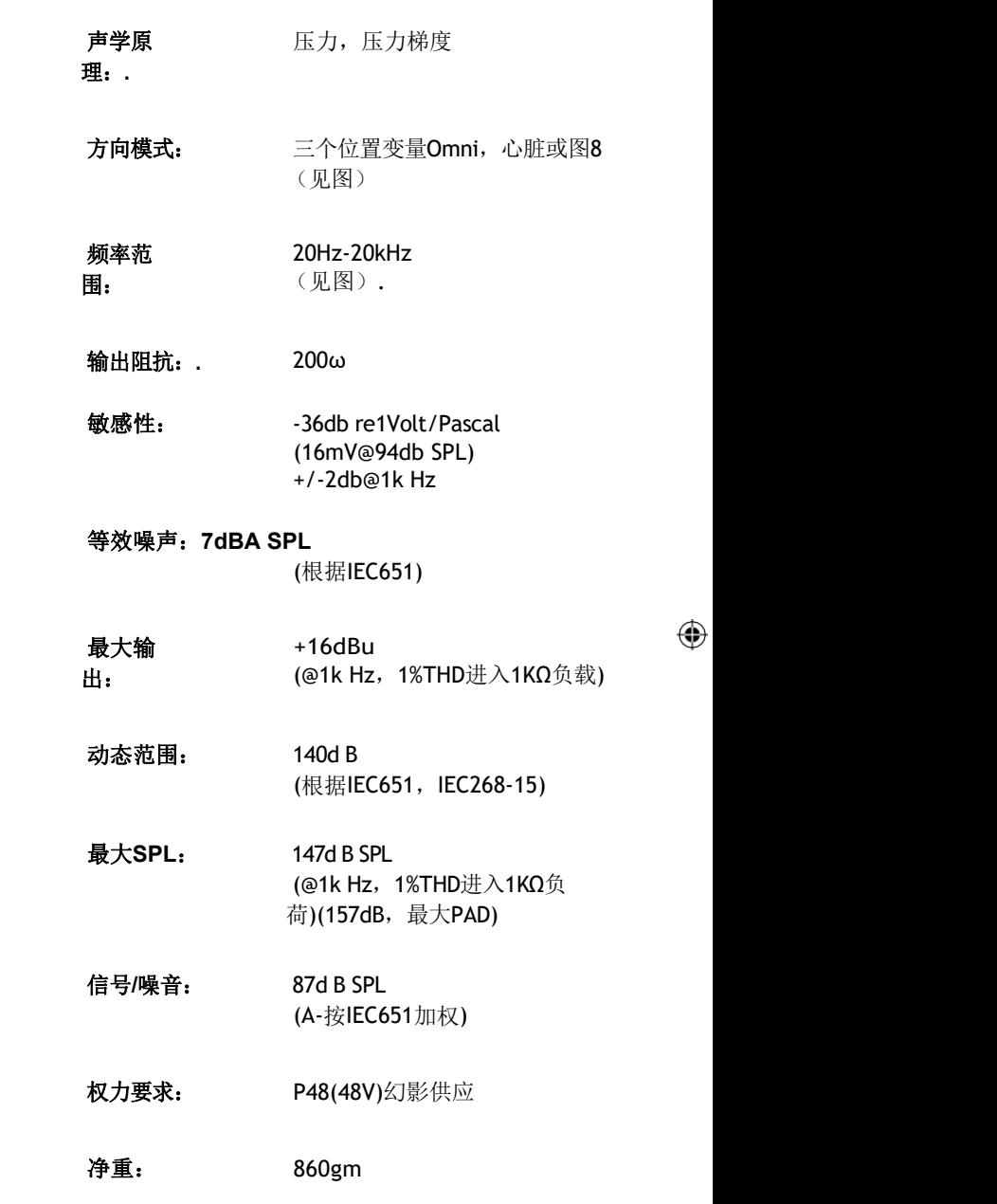

 $\bigoplus$ 

 $\bigoplus$ 

规格 みんじょう しんしゃく かんしん かいしん

频率响应

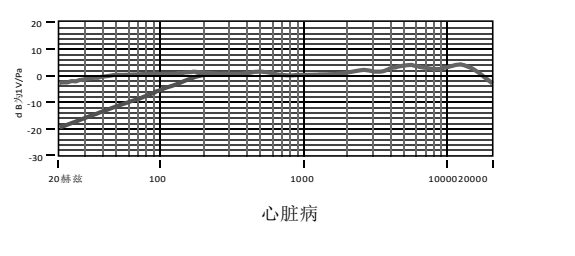

 $\bigoplus$ 

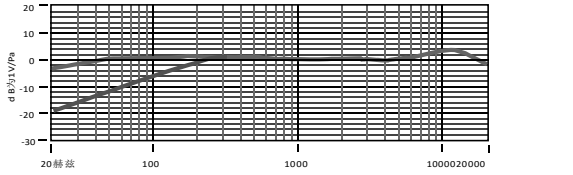

Omni

极地反应

⊕

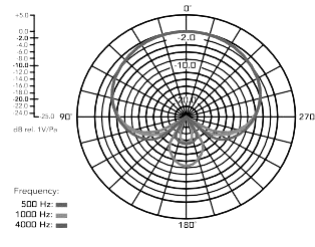

心脏病

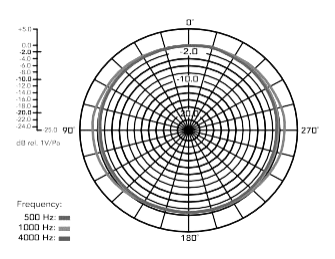

Omni

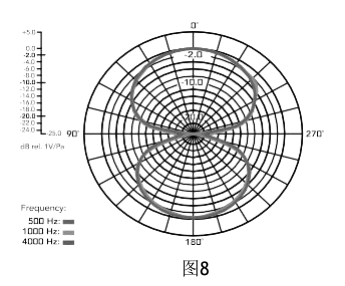

-4

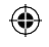

 $\bigoplus$ 

# 特征

- 大1"金溅射胶囊
- 极性模式、HPF和PAD的体内控制

⊕

- 三个位置可变极性模式Omni,心脏 或图8
- 三位可变高通滤波器平面,40赫兹或80 赫兹 アイストライト しゅうしょう あいしゃく しんしゃく あいしゃ
- 三个位置PAD0dB, -5dB或-10dB
- 超低噪音,无变压器表面安装电路
- 动态范围很广
- 内囊震荡安装.
- 澳大利亚制造
- 全10年保修\*

 $\bigoplus$ 

配件

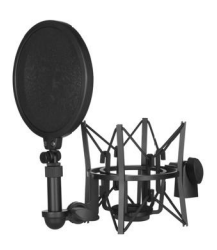

SM6冲击安装 (包括工作室等级的流行盾)

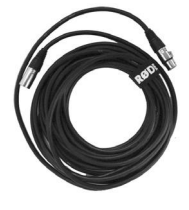

高级XLR电缆

\*需要网上产品登记。

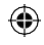

麦克风套/防尘套

 $\bigoplus$ 

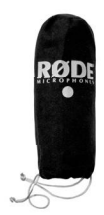

# 使用**NT2-A**

• NT2-A是一个幻影式动力麦克风。 要正确操作, 它需要来自混合控制台或其他源的48V幻影电源。

⊕

- 在向麦克风施加电源之前,请确保所有电缆 连接都是安全的,并允许麦克风在电源打开后 几分钟。
- 在NT2-A表面的金点表示麦克风的前面,以及心 脏图案的拾取区域。 请务必有侧面与点面对声 源,你希望记录。

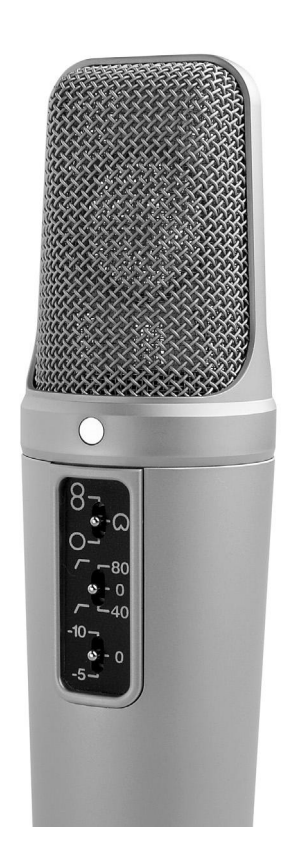

6

⊕

# 使用**NT2-A**

⊕

- 麦克风技术,或者如何获得你想要的声音,需 要实验。 我们建议您从频道EQ设置为"关闭"或"FLAT" (没有提升或削减)开始。 试着通过放置反射或 反射来获得你想要的声音 吸收板在不同的角度附近的源被记录。
- 改变麦克风周围空间的声学特性是我们推荐的获 得最佳音质的初始方法。 记住, 你不能用EQ改变 房间的声学特性。
- 当首选的声音已经实现(如上所示), 那么EQ 和效果,如混响或任何信号处理,可以用于增 强,但应该谨慎使用。
- 值得一提的是,有时"切割"特定的频率(声 音)可能比"增强"另一个更好。当然, "增强" << 可以增加噪音水平,所以应该做得最少。
- 与录音过程的许多其他方面一样,找到首选的"声 音"是一个实验问题。

# 设置极地模式

NT2-A的极性模式可以调整为全,通过心脏或数字 8。 这种灵活性可以更多地记录声音、乐器和声源。 在进行选择更改后,允许麦克风稳定几分钟。

⊕

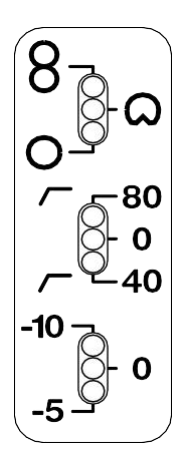

选择开关

- 通过NT2-A主体上的顶部选择开关选择极性模 式。
- 当选择心脏位置(中心)时,麦克风从麦克风前 面接收声音,并从后面拒绝声音。

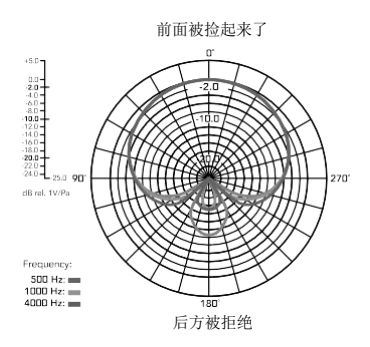

-8

⊕

# 设置极地模式

• 当在全音位置(较低的位置)时,麦克风从麦克 风周围接收声音,并且比在心脏模式下有更少的 接近效果。 (接近效应是当声源"接近"麦克风 时,较低(低音)频率的增加)。 全音模式通常用 于房间(环境)混合或记录更自然的声音时,关 闭混合仪器。

⊕

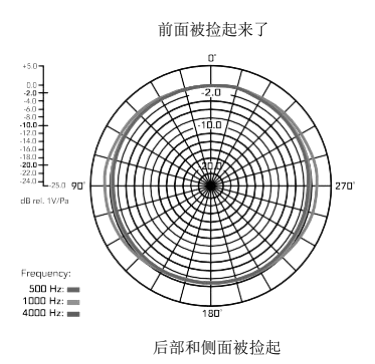

当在图8位置(上位)时,麦克风从前面和后面 接收声音,并拒绝来自其他两个位置的声音 两边。 这种模式通常用于采访(两个人与麦克风 之间)或与心脏麦克风一起使用MS(中间)立体声 录音技术。

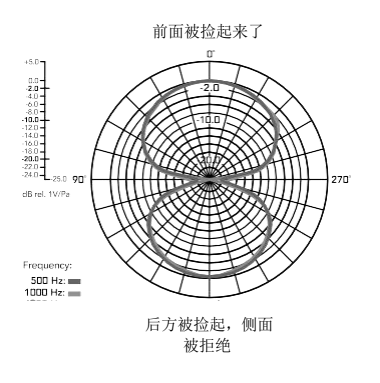

-9

⊕

⊕

### 设置高通滤波器

高通滤波器设置可用于降低麦克风对低频声音的敏感 性,当您希望避免来自外部交通、空调和机械、脚踏 等的额外噪音和振动时,它是有用的。

⊕

在NT2-A前面的中间选择开关可用于将高通滤波器设置为 0Hz/Flat(中心位置)、40Hz(下位置)或80Hz(上位 置)。

### 设置**PAD**

可以使用PAD设置来衰减麦克风的输出电平,使其不超 过记录设备的最大输入电平。 这是有用的记录高SPL 源,如吉他放大器或打击乐。

在NT2-A前面的底部选择开关可用于将PAD设置为0(中心 位置)、-5DB(下位置)或-10DB(上位置)。

储存

⊕

- 使用后, NT2-A应从其安装上拆下, 用干软布擦 拭,并放置在所提供的麦克风套筒/灰尘盖中。
- 一定要把吸湿性晶体(供应)放在麦克风的头 部,以便吸收任何水分存在。
- 最终,这包水晶需要干燥。 这是由晶体变成粉红色 表示的。 它们可以很容易地被重新使用,将它们放 置在100到150摄氏度的烤箱中大约10分钟。 一旦晶 体变成蓝色,它们将再次有效地工作。

-10

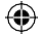

## 设置提醒

⊕

您可能希望保留您在录制过程中所做设置的记录。 如 果您希望重新创建一段录音,或捕获相同的"音质",您 可以参考手册,并轻松检索麦克风以前的设置。

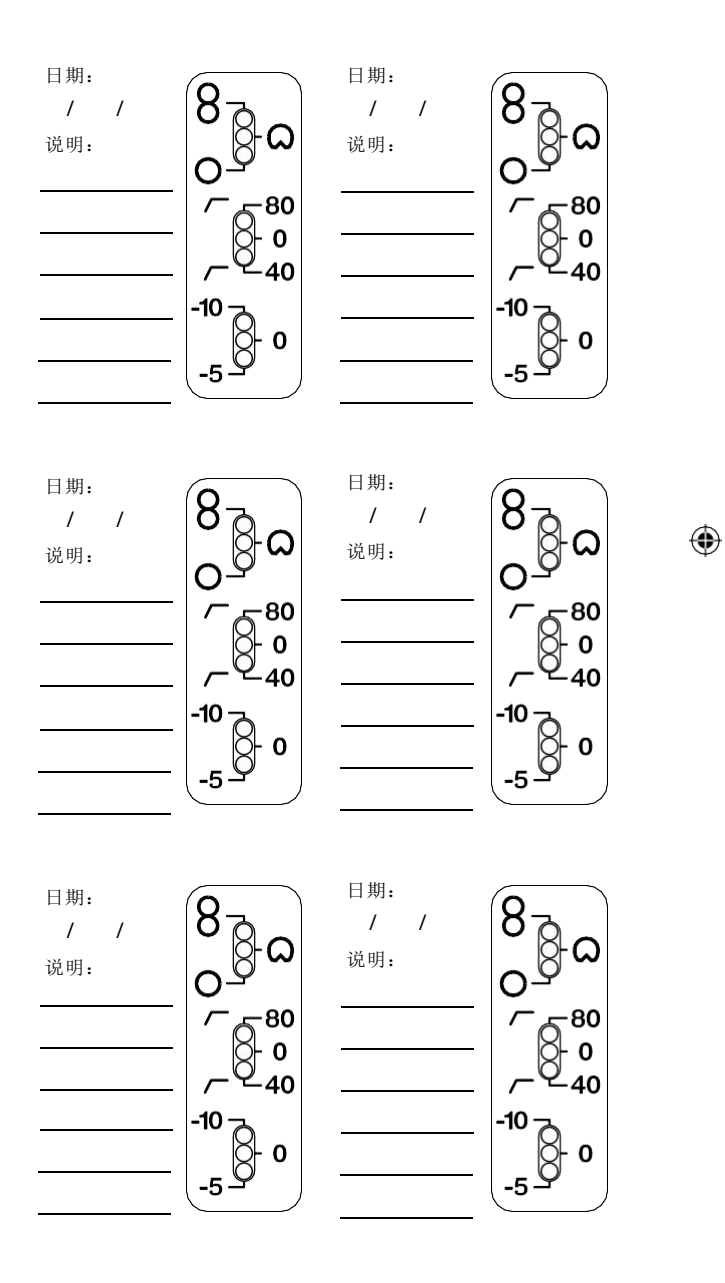

 $\bigoplus$ 

037-950-1-1\_NT2-Akit\_manual.indd1011 2010年6月15日下午4:

![](_page_10_Picture_5.jpeg)

支助 しんしょう しんしょう

如果您遇到任何问题,或对您的麦克风有问题,首先联 系经销商谁卖给您。 我们有一个广泛的经销商网络来 帮助您。

⊕

如果您很难从经销商那里得到您需要的建议或帮助, 请随时通过下面的详细信息直接与我们联系。

![](_page_11_Picture_3.jpeg)

#### 国际

⊕

107卡纳冯街银水新南威尔士 2128澳大利亚博士: +61296485855 传真:61296482455+.

#### 美国

p.o. 方框4189 圣巴巴拉, CA93140-4189博 士: 8055667777 传真:8055660071.

#### 技术支助

有关信息和技术支持,请访问 [www.rodemic.com/](http://www.rodemic.com/support)支持

-12

![](_page_11_Picture_12.jpeg)